# PPSC Student Job Board Guide

Powered by Handshake

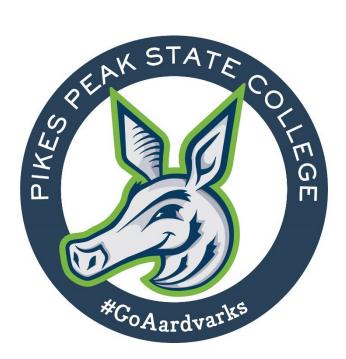

# Table of Contents

| Signing in      | 3  |
|-----------------|----|
| Job Preferences | 4  |
| Homepage        | 11 |
| My Profile      | 12 |
| Jobs Tab        | 15 |
| Employer Tab    | 16 |
| Contacts        | 17 |

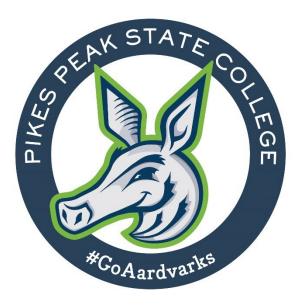

## Signing in

Handshake Link: <u>Handshake (joinhandshake.com)</u>

New to Handshake?

Under the Students & Alumni section select "Pikes Peak Community College"

Click on SSO Login

Type in your S# and Portal Password

Verify your account

**Returning User?** 

Under the Students & Alumni section select "Pikes Peak Community College"

Click on SSO Login

Type in your S# and Portal Password

Questions? Contact Career Services at 719-502-2360

| <b>Students &amp; Alumni</b> (USA)<br>Please select your school to sign ir |               |
|----------------------------------------------------------------------------|---------------|
|                                                                            |               |
| Please select your school to sign in                                       | ~             |
| pikes<br>Pikes Peak Community College                                      | Q             |
|                                                                            |               |
|                                                                            | _             |
|                                                                            | _             |
|                                                                            |               |
| Pikes Peak Comm                                                            | unity College |

# Job Preferences

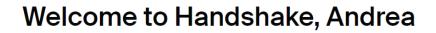

Join 9+ million students and kickstart your career.

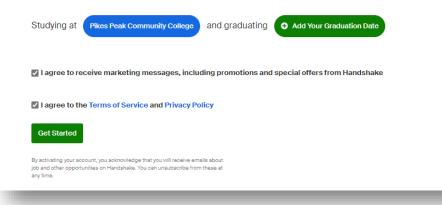

Choose which profile visibility you prefer

• Community, Employers, or Private

|                        | out of Handshake by<br>profile visibility                                                           | upuating you        |
|------------------------|----------------------------------------------------------------------------------------------------|---------------------|
| Community              | r∰<br>Employers                                                                                     | ⊖<br>Private        |
| ou can receive message | nts and alumni with similar expe<br>es about job opportunities from<br>other resources from Handsha | potential employers |
| ou can browse jobs and |                                                                                                    |                     |

#### **Pronouns- Optional**

| Share a few details to get started.                                                                                                    |          |  |  |
|----------------------------------------------------------------------------------------------------|----------|--|--|
| Pronouns                                                                                                    |          |  |  |
| Sharing pronouns is optional. Pronouns help everyone on Handshake address each other in an in<br>respectful way. You can make changes to pronouns and visibility from your profile. | clusive, |  |  |
| e.g. she/her, they/them                                                                                                    |          |  |  |

Demographic information: Optional

#### **Demographic information**

Sharing demographic information is optional. Demographic data can help your future employer build and maintain a diverse and inclusive environment. Learn more

X Demographic information is not visible on your profile.

| Gender               |   |
|----------------------|---|
| e.g. man, non-binary |   |
| Race and ethnicity   |   |
| Select an option(s)  | ~ |
| Continue             |   |

Note: Your responses to the following questions will determine which jobs will be promoted on your homepage. Your preferences can be updated at any time.

Work location preferences: Optional

| Type any City       |                               |                          |                                |
|---------------------|-------------------------------|--------------------------|--------------------------------|
| Cities popular at P | kes Peak Community College    |                          |                                |
| New York, NY +      | Los Angeles, CA + Chicago, IL | + Washington, DC + Sa    | n Francisco, CA + Boston, MA + |
| Philadelphia, PA +  | Seattle, WA + Dallas, TX +    | Phoenix, AZ + Atlanta, G | A + Houston, TX + Miami, FL +  |
| Denver, CO +        | Minneapolis, MN + Colorado Sp | rings, CO 🗙              |                                |
|                     |                               |                          |                                |
| Continue            |                               |                          |                                |

| You're o        | ne step closer to your next job.                     |
|-----------------|------------------------------------------------------|
| Answer a few s  | short questions to see relevant opportunities.       |
| What are you l  | ooking for?                                          |
| Full-Time Job + | nternship + Part-Time + On-Campus Job + Not sure yet |
| Continue        |                                                      |

Industry preferences: Optional

| opular                              |                                                        |                             |
|-------------------------------------|--------------------------------------------------------|-----------------------------|
| Advertising, PR & Marketing +       | Ithcare X Movies, TV, Music + Investment Banking +     | )                           |
| Investment / Portfolio Management + | Management Consulting + Journalism, Media & Publishing | g + International Affairs + |
| Government - Local, State & Federal | Non-Profit - Other + Politics + Human Resources        | + Sports & Leisure +        |
| Accounting + Internet & Software    | +                                                      |                             |
|                                     |                                                        |                             |
| Continue                            |                                                        |                             |

#### Employer personalities: Optional

| Choose up to five qualities you're looking for in an employer.                                                       |
|----------------------------------------------------------------------------------------------------|
| Your selections will help us give you better recommendations                                                         |
| Company Culture                                                                                                    |
| Mission Driven + Friendly + Fun + Collaborative + (High-Performance + High-Performance +                             |
| Values Feedback +     Supportive +     Inspiring Leadership +     Socially Responsible +                             |
| Types of Employers                                                                                                   |
| Startup +     High Growth +     Established +     Well-Known +     Innovative +     Non-Profit +     Small Company + |
| Mid-Size Company + Large Company +                                                                                   |
| Company Supports                                                                                                    |
| Black / African Americans + Native Americans + Native Hawaiians / Pacific Islanders + Parents +                      |
| People with Disabilities + Women + Latinx + Asians + LGBTQA + Veterans / Military +                                  |
| People of Different Religions +                                                                                      |
| Continue                                                                                                    |
|                                                                                                    |

| Type any role          |                                      |                         |                             |   |
|------------------------|--------------------------------------|-------------------------|-----------------------------|---|
| Popular on Handshake   |                                      |                         |                             |   |
| Accountant + Busin     | ess Analyst + Data Scientist +       | inancial Engineer + Gra | phic Designer +             |   |
| Human Resources Genera | ist + Investment Banker + Mark       | eting Specialist +      | anical Engineer + Paralegal | + |
| Pharmacist + Produ     | ct Manager + Public Relations Manage | er + Software Engineer  | + Special Education Teacher | + |
| Supply Chain Manager   | Not sure                             |                         |                             |   |
| Continue               |                                      |                         |                             |   |
| Continue               |                                      |                         |                             |   |

# Add your background to help employers find you.

Employers reach out to students based on their Handshake profiles.

| Enter y   | our skills          |                 |                   |                      |                       |
|-----------|---------------------|-----------------|-------------------|----------------------|-----------------------|
| ommon     | n skills for studer | its on Handshak | e                 |                      |                       |
| Commun    | nication + Spa      | anish + Data S  | Structures +      | amweaver + HTML +    | Typing + Illustration |
| Organizat | tion + Java         | + Liaison +     | Computer Platform | s + Microsoft Office | + Operations +        |
| Adobe Ph  | hotoshop +          | ython + Not s   | sure              |                      |                       |
|           |                     |                 |                   |                      |                       |
| Continue  | •                   |                 |                   |                      |                       |

Relevant coursework: Optional

| Enter any course you've ta  | ken                               |                               |                          |
|-----------------------------|-----------------------------------|-------------------------------|--------------------------|
| Popular courses at Pikes Pe | ak Community College              |                               |                          |
| Financial Accounting +      | near Algebra + Managerial Accoun  | ting + Computer Science +     | Multivariable Calculus + |
| Data Structures + Operation | ing Systems + Data Structures And | Algorithms + Microeconomics + | Statistics +             |
|                             |                                   |                               |                          |
| Continue                    |                                   |                               |                          |

#### GPA: Optional

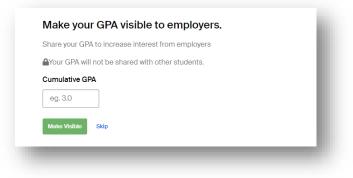

#### Club Affiliation: Optional

| Type or select any o      | ganization                   |                          |                          |                        |  |
|---------------------------|------------------------------|--------------------------|--------------------------|------------------------|--|
| opular organizations      | at Pikes Peak Communit       | y College                |                          |                        |  |
| Women in Business +       | Christian Fellowship +       | Undergraduate Student 0  | Bovernment + Black St    | udent Alliance +       |  |
| Gay-Straight Alliance (G8 | A) + Latino Student Ass      | cociation (LSA) + Danc   | e Marathon + Mock Tr     | ial +                  |  |
| National Honors Society   | + A cappella + Pr            | e-Business Association + | Asian American Student   | s Association (AASA) + |  |
| International Association | of Marketing Students (DECA) | + Volunteering +         | Media Entrepreneurship a | nd Innovation Group +  |  |
| None yet                  |                              |                          |                          |                        |  |
|                           |                              |                          |                          |                        |  |
| Continue                  |                              |                          |                          |                        |  |
|                           |                              |                          |                          |                        |  |

| w  | here have you worked or volunteered?                                                                                |  |
|----|----------------------------------------------------------------------------------------------------|--|
|    | Type or select any employer                                                                                         |  |
| (N | Kacy's, Inc. +) (Kennedy Krieger Institute +) (Sodexo +) (U.S. Army +) (Toy's 'R' U.s., Inc. +) (Deloitte +) (NA +) |  |
| s  | adexo - WI + Care.com + The Odyssey + Goldman Sachs + UPS (United Parcel Service) +                                 |  |
| Ţ  | he Walt Disney Company + (PNC Financial Services +) (Kroger (34433) + (None yet)                                    |  |
|    | utmit                                                                                                    |  |
| s  | uhmit                                                                                                    |  |

#### <u>Homepage</u>

On the Handshake homepage you will find a link to jobs, events, employers, inbox, Career Center, and profile.

Search jobs Search events **View Employers Attend Career Fairs** The best way to Attend an event get noticed by ⇒ Learn more about employers or roles you're interested in, directly from the source. employers? Make your profile stand out ÷ Add key information to match with the most relevant jobs and opportunities. **Reach out. Career Center** Inbox тs My Profile View your student profile and edit My Jobs View and apply for jobs My Interviews View upcoming scheduled interviews Upload/view resume & other docs My Documents My Career Interests View/edit career preferences Post and view company reviews My Reviews ent Notifications Set/edit notification preferences overs or ro Settings m the sou

# **My Profile**

Fill out your profile! Showcase your education and skills to employers!

- Journey (Optional)
- Education
- Work & Volunteer Experience (Optional)
- Organizations & Extracurriculars (Optional)
- Make your profile public (Optional)

Note: Sections can be edited/updated

| Add Photo       Test Student       Pikes Peak Community College                                             | My Journey What are you passionate about? What are you looking for on Handshake? What are your experiences or skills? Type your introduction |
|----------------------------------------------------------------------------------------------------|----------------------------------------------------------------------------------------------------|
| Your profile is 15% complete                                                                                | Education                                                                                                    |
| Add Primary Education                                                                                       | Pikes Peak Community College primary education                                                                                               |
| Add Work Experiences                                                                                        | Add School                                                                                                    |
| Add Organizations                                                                                           |                                                                                                    |
|                                                                                                    | Work & Volunteer Experience                                                                                                    |
| O Your profile is hidden from employers                                                                     | Where is somewhere you have worked or volunteered?     Company name                                                                          |
| By marking your profile as private,<br>over 300,000 employers cannot<br>search for you or message you about |                                                                                                    |
| job or internship opportunities.<br>Make Profile Public to Employers                                        | Organizations & Extracurriculars                                                                                                    |
| This can be changed anytime in settings.                                                                    | What is an organization you have been involved with?                                                                                         |
|                                                                                                    | Organization name                                                                                                    |

#### My Jobs

View applications and view application status updates

|   | Administrative Assistant-Career Services-Centennial Campus-Summer 2022-Work-Study<br>Andrea's Test Company |  |
|---|----------------------------------------------------------------------------------------------------|--|
|   | 1 Status: Pending                                                                                          |  |
| _ | ✓ Applied Jun 23                                                                                           |  |
|   | Pikes Peak Community College                                                                               |  |

# **My Interviews**

View your upcoming virtual and On-Campus Interviews.

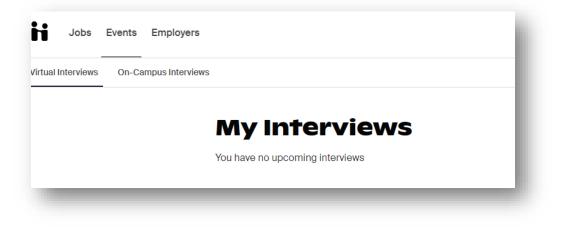

#### **My Documents**

Upload your resume to Handshake!

Have your resume viewable on your profile for employers (Optional)

|                  | Add more resumes, | cover letters, or transcripts |
|------------------|-------------------|-------------------------------|
| Resumes          |                   |                               |
| Name             | On Profile        | Date Added                    |
| Name             | On Prome          | Date Added                    |
| Test resume.docx | Visible           | June 22nd 2022                |

## **My Career Interests**

Update your career interest selections in this section. Note: Your selections will tailer your suggested jobs.

| Handshake wants to help you find the career and job that's right for you.<br>Tell us a little more about yourself and we'll recommend the events, articles and jobs that match what you're actually interested in. |                          |
|----------------------------------------------------------------------------------------------------|--------------------------|
| What type of job are you looking for?                                                                                                    |                          |
| Please select all that apply                                                                                                    |                          |
| Full-Time Job                                                                                                    |                          |
| Internship                                                                                                    |                          |
| Part-Time                                                                                                    |                          |
| On-Campus Job                                                                                                    |                          |
| How can Handshake help you?                                                                                                    |                          |
| Please select all that apply                                                                                                    |                          |
| □ I want a job                                                                                                    |                          |
| Viewership                                                                                                    |                          |
| I'm interested in grad school                                                                                                    |                          |
| I want to find out about career center events (fairs, info sessions, appointments)                                                                                                    |                          |
| View want to build my network                                                                                                    |                          |
| I'm not sure / just checking it out                                                                                                    |                          |
|                                                                                                    |                          |
| What options are you considering after graduation?                                                                                                    |                          |
| Working                                                                                                    |                          |
| Graduate School                                                                                                    |                          |
| Gap Year                                                                                                    |                          |
| Military Service                                                                                                    |                          |
| Volunteering                                                                                                    |                          |
| Fellowship                                                                                                    |                          |
|                                                                                                    | Save My Career Interests |

## **My Reviews**

Do you love your job? Write a review here.

| You haven't written any company reviews                                                         | Privacy Reminder                                                                                               |
|-------------------------------------------------------------------------------------------------|----------------------------------------------------------------------------------------------------|
|                                                                                                 | Your published reviews will not be visible to employers or<br>students as a part of your profile.              |
|                                                                                                 | Anyone using Handshake will be able to see reviews on                                                          |
|                                                                                                 | the employer's profile unless the review is private.<br>Your published reviews can show up without your name o |
|                                                                                                 | school in Google searches (and other search engines).                                                          |
| Write a review of companies you've worked for to help other students learn from your experience | The information that will be shared is your school year and<br>most recent work experience.                    |

#### **Notifications**

Update/set your notification preferences here.

| count Information      | Instructions                                                                                                    |             |                |                  |
|------------------------|----------------------------------------------------------------------------------------------------|-------------|----------------|------------------|
| tification Preferences | Handshake allows you to receive notifications when various activities occur that you are interested in know<br>to be notified for the various activities below. | ving about. | Choose what an | d how you wan    |
|                        | General                                                                                                    | Email       | Notification   | Push<br>(Mobile) |
|                        | Information and updates to help me get the most out of Handshake                                                                                                | ~           | 0              | 0                |
|                        | Marketing messages including promotions and special offers from Handshake                                                                                       | ~           | ~              | 0                |
|                        | An employer associated with an application I've submitted has been removed for a violation of our<br>Terms of Service                                           | ~           | ~              | 0                |
|                        | Events                                                                                                    | Email       | Notification   | Push<br>(Mobile) |
|                        | An event that I joined is updated                                                                                                    |             |                | 0                |
|                        | I am moved off of the waitlist and registered to attend an event                                                                                                | ~           | 0              | ~                |
|                        | I am invited to an event                                                                                                    |             | ~              | 0                |
|                        | Employer is hosting an info session                                                                                                    | ~           |                | 0                |
|                        | Upcoming events I've joined                                                                                                    | ~           | ~              | ~                |

#### Jobs Tab

View and apply for jobs on campus and in the community!

Note: To search for on-campus jobs click on the "on-campus" filter.

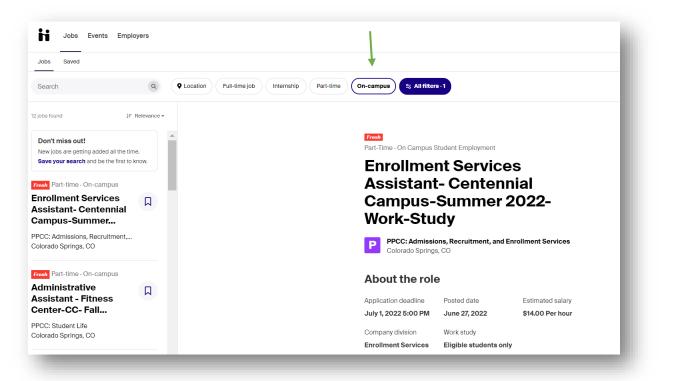

# **Employers**

Want to work for a specific employer? Search employers and select the "Follow" icon to follow for job opportunities and events by the company.

| Filters              | CLEAR (2)   | 1-2 of 2 employers                                                                                                    |                                      |
|----------------------|-------------|----------------------------------------------------------------------------------------------------|--------------------------------------|
| Employers you follow | v           | P Pikes Peak Community College                                                                                                    | <b>†</b> Following                   |
| Search               | ^           | Q 5675 South Academy Boulevard, Colorado Springs, Color     II Higher Education     ▲ 100 - 250 employees                                                                                                    |                                      |
| Pikes Peak Communi   | ity College | Pikes Peak Community College is the largest post-secondary educational institution in Sou<br>widely accessible and affordable education in the region.                                                                                                    | uthern Colorado and offers the most  |
| Location             | ^           |                                                                                                    |                                      |
| Enter a location     |             | Quad Innovation Alliance 1 Review<br>• 408 South Nevada Avenue, Colorado Springs, Colorado 8                                                                                                    | ☆ Follow                             |
| Categories           | ^           | A 1 - 10 employees                                                                                                    |                                      |
| Employers with Revie | ews         | WE ARE INNOVATORS AND THIS IS WHAT WE BELIEVE Our work is a choice that indicate<br>We learn, we think, we act. We grow courageously. We DO, with integrity in all things. We my<br>honored commitments and opportunities built for ourselves and others it takes differences | easure impact through created value, |
| Employer Size        | ^           |                                                                                                    |                                      |
| + Add Employer Size  |             | < 1/1 >                                                                                                    |                                      |
| 1 - 10 (1)           |             |                                                                                                    |                                      |

#### **Contacts**

Andrea Cabello Program Assistant I 719-502-2282 Andrea.Cabello@ppcc.edu

Sylvia Garcia Director of Career Services 719-502-2360 Sylvia.Garcia@ppcc.edu

Career Services 719-502-2360 Career@ppcc.edu

Website: <a href="https://www.ppcc.edu/career-retention-services">https://www.ppcc.edu/career-retention-services</a>

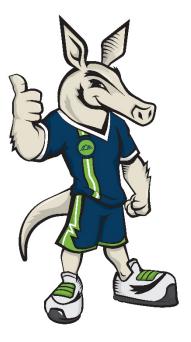